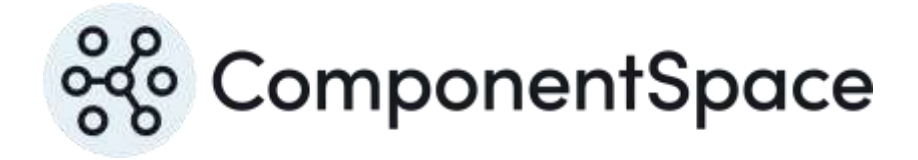

# **ComponentSpace** OpenID Connect for ASP.NET Core Quick Start Guide

Copyright © ComponentSpace Pty Ltd 2024. All rights reserved. www.componentspace.com

# **Overview**

# Understanding OpenID Connect

If you're unfamiliar with OpenID Connect, refer to the documents at [https://openid.net/connect/.](https://openid.net/connect/) Detailed knowledge of the specifications is not required to use the product.

#### Installing the product

Refer to the *OpenID Connect for ASP.NET Core Installation Guide* for the steps to install the product ready for use with the examples and your applications.

#### Running the Examples

It's a good idea to run the example projects included with the product to see OpenID Connect in action and to gain familiarity with the OpenID Connect configuration and API.

Also, these examples are handy for the initial testing of your OpenID Connect enabled application.

The *OpenID Connect for ASP.NET Core Examples Guide* walks through running the example OpenID provider and client projects. It also describes the corresponding OpenID Connect configuration and calls into the OpenID Connect API.

# Understanding OpenID Connect Configuration

OpenID Connect configuration is used to specify information about the local OpenID provider and clients. This information is used by the OpenID Connect API to support OpenID Connect authentication and logout.

The *OpenID Connect for ASP.NET Core Configuration Guide* details the various OpenID Connect configuration settings.

# Understanding the OpenID Connect API

The *OpenID Connect for ASP.NET Core Developer Guide* describes the various OpenID Connect APIs as well as how to support authentication and logout flows when acting as the OpenID provider.

For more detailed information, an *OpenID Connect for ASP.NET Core Reference Guide* is also available.

# Managing X.509 Certificates

X.509 certificates are used to secure OpenID Connect flows through JSON web signatures (JWE), JSON web encryption (JWE), as well as transport layer security.

The *OpenID Connect for ASP.NET Core Certificate Guide* describes the management of these certificates.

# Need Assistance?

If you have any questions or need assistance, you're more than welcome to contact us through our support forums a[t https://www.componentspace.com/forums](https://www.componentspace.com/forums) or by email at [support@componentspace.com.](mailto:support@componentspace.com)